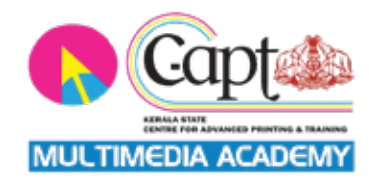

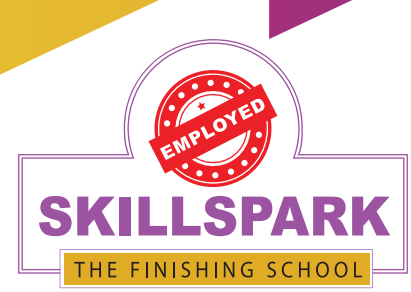

### THE FINISHING SCHOOL SKILLSPARK

#### **COURSES OFFERED IN**

Accounting Multimedia Digital Marketing Office Jobs

We Use

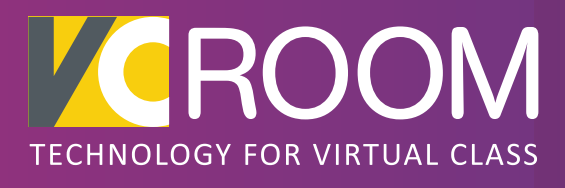

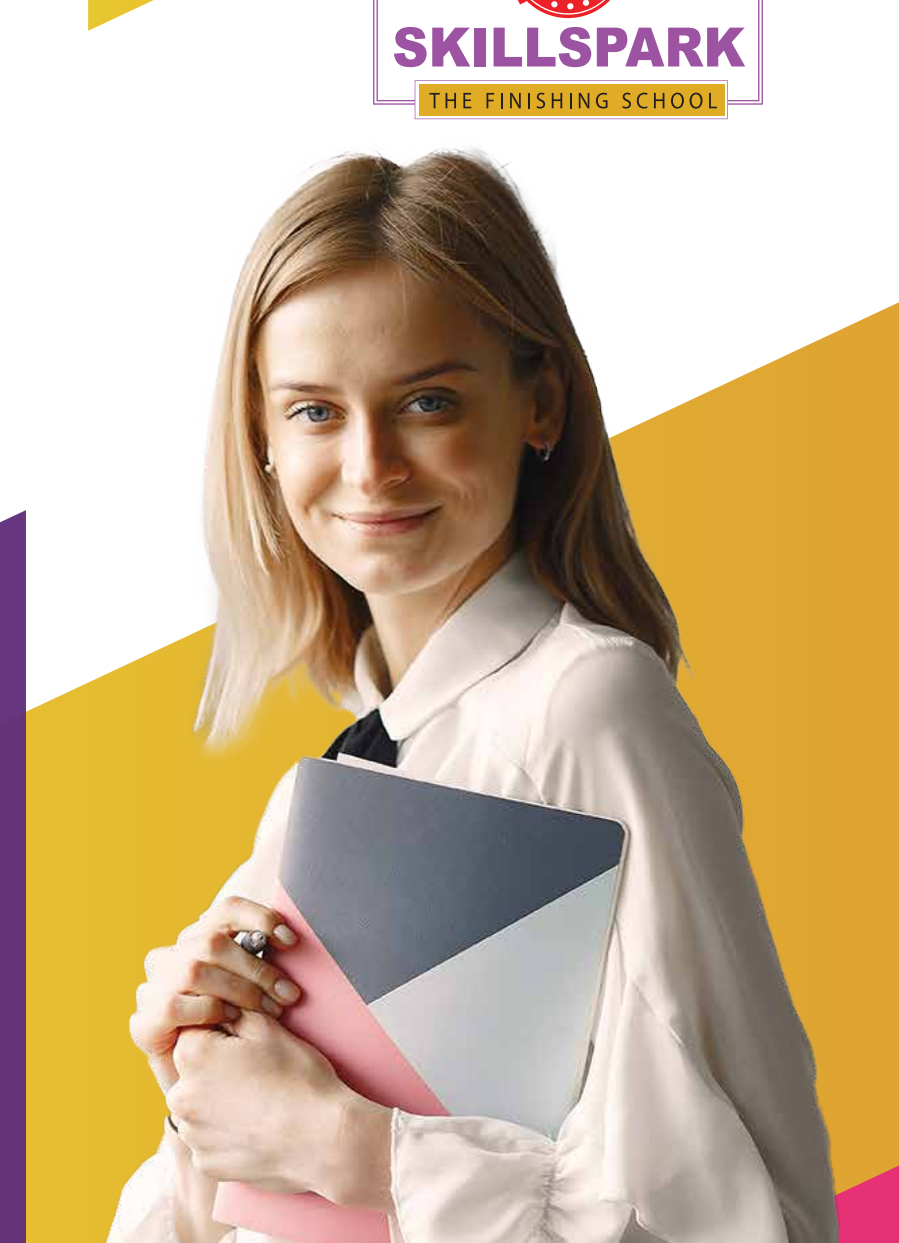

**TRIVANDRUM :** 1<sup>st</sup> Floor, Kailas plaza, Pattom Junction, Opp.Indian Oil Pump, Trivandrum, **Phone: 859 2040 111, 85930 50111 KOLLAM (Head Office) :** 2nd Floor, Amrithalekshmi Towers, Vadayattukotta Road, Near RK sarees, Chinnakkada, Kollam, **Phone: 859 3040 111, 859 2035 111 Email: admissions.skillspark@gmail.com, www.skillspark.training**

Skillspark is the hub of today's technology revolution in Accounting, Multimedia, Digital Marketing, and other Office Job Training. The leader in Training and Resource Supply.

We Use

### We train you for a better career

Accounts & Finance industry is the most demanded career domain. At Skillspark, you will be trained to meet any challenges companies face in their daily business. Our in-house research & development team always ensures that our students get the right skills to fulfil the industry's demands.

We offer in-depth training in **Multimedia** and provide the most demanding career-building courses for job aspirants in film/video editing, graphic designing and animation.

 Our Digital Marketing courses are designed by experts, making students industry-ready. In addition, the complete practical oriented courses enable them to grab their dream job.

To get placed in the category of **Office Job**, we have a perfect practical training program named CCROM. Which comprises all kinds of office, marketing, client management and customer relationship skills.

#### Upskill yourself with trending courses to land your dream job.

We have a feasible **Placement Cell** where our students are showcased with an ample number of opportunities.

### **Unique Features**

Education Loan 100% Placement Assistance 90% Practical Training Simulation Software Recorded Videos Flipped Classroom Method Language Training Personality Development Classes Authorized Certificates VC Room Technology Pre-Placement Training Dedicated R & D Team Active Placement Cell

Extra Sessions by Experts Hostel Facility Live Projects and Assignments Entrepreneurship Development Program Campus Interview Knowledge Retention Programs Mock interviews Extra-Curricular Activities Journal Entry Test Proctored Exams Experienced Faculty Members Skill-up competitions IQAC Cell

### Skills Speak Louder than Degrees

# **ACCOUNTING ACCOUNTING ACCOUNTING**

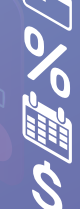

en 1999.<br>Communes de la commune de la commune de la commune de la commune de la commune de la commune de la commune de<br>Communes de la commune de la commune de la commune de la commune de la commune de la commune de la comm

#### **Course Category: Accounting**

#### **What do you learn ?**

- Microsoft Office 365
- Life Skills
- Advanced Excel
- Basic Accounts
- Tally Prime
- GST Return Filing
- QuickBooks
- Advanced Industrial Accounting Practice
- Direct Tax with ITR
- TDS
- SAP (FICO)
- SAP (MM)
- GCC VAT
- Communication Skills
- Digital Marketing
- Entrepreneurship Development Program
- Final Project
- Pre-Placement Training

#### **Career Options**

Accountant Administrator Manager Marketing Manager GST Practitioner Accounts Executive

\*Terms and Conditions Apply

#### **Duration**

Normal Track: 12 months Fast Track: 6 Months

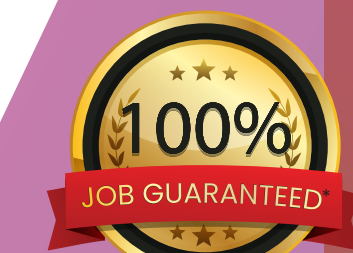

#### **Course Name:**

#### DFFA with EDP

*(Diploma in Financial & Foreign Accounting with Entrepreneurship Development Program)*

 Become a professional in your accounting career need **more practical knowledge**. We ensure this with our experienced faculties, plenty of live projects and simulation Software.

#### **Be a Professional with this Diploma Course**

**DFFA** (C-apt, Govt Of kerala) **SAP FICO**( Power User) **SAP MM**( Power User) Certificates:

#### **Course Category: Accounting**

### DFFA with SAP

Diploma in Financial & Foreign Accounting with SAP (FICO) Microsoft Office 365

#### **What do you learn ?**

- 
- $\cdot$  Life Skills
- Advanced Excel
- Basic Accounts
- Tally Prime
- GST Return Filing
- QuickBooks
- Adv. Industrial Accounting Practice
- Direct Tax with ITR
- TDS
- SAP (FICO)

#### **Career Options**

Accountant Administrator Accounts Executive Office Staff Cum Accountant Accountant Cum Billing staff Assistant Manager GST Practitioner

\*Terms and Conditions Apply

**Duration** Normal Track: 8 months Fast Track: 5 Months

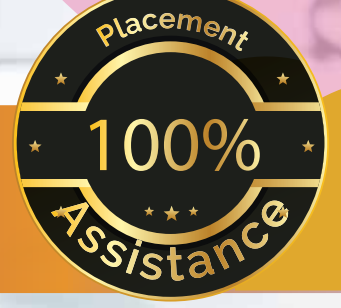

**DFFA** (C-apt, Govt Of kerala) **SAP FICO**( Power User) 100% and Certificates:

### **Course Category:**

#### **Course Name:**

### **Accounting** SAP (FICO) POWER USER

**What do you learn ?** 

- SAP Introduction
- Organisational Elements
- Define Chart of Account & Account Group
- Define retained earnings, Fiscal Year variant, Posting Period Variant
- Define Field Status Variant, Tolerance Group
- Define Document type for GL Account & Ledger Creation
- Parking the Document | Reverse Document | GL Account Adjustment
- AP Process
- AR process
- Credit Memo AP
- Credit Memo AR
- Advance Payment in AP Process
- Dunning
- House Bank Creation
- Controlling
- Asset Management
- GST in SAP

100% **<sup>P</sup>lacemen<sup>t</sup> <sup>A</sup>ssistanc<sup>e</sup>**

**To get placed in Multinational Companies.**

> **Duration:** Normal Track: 2 Months Fast Track: 1 Month

\*Terms and Conditions Apply

#### **Course Category: Accounting**

### SAP (MM) POWER USER

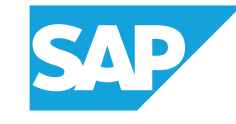

#### **What do you learn?**

- SAP Introduction
- Enterprise Structure
- Define Company
- Define Controlling Area
- Valuation Area
- Assigning Organizational Units
- Assign company code to controlling area
- Assign purchasing organization to co-code
- Master Data-Material Master data
- Material Master
- Material Group
- Material Class
- Master Data: Vendor
- Procurement Cycle
- IMG settings Purchase Orders

Inventory master creation

**Duration:** Normal Track: 2 Month Fast Track: 1 Month

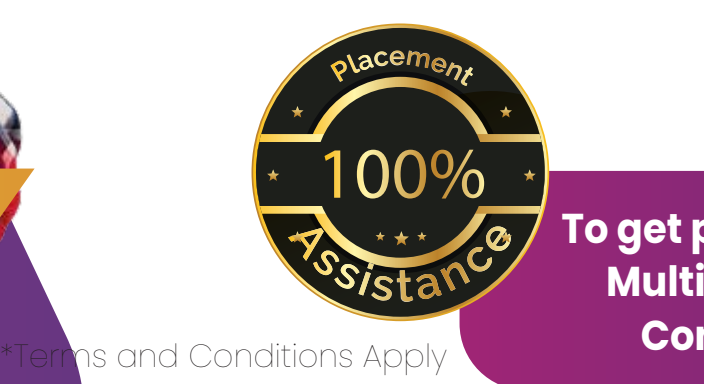

**To get placed in Multinational Companies.**

### TALLY PRIME **Course Name:**

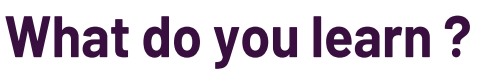

#### **Level 1**

 Accounting Introduction | Terms | Expenditure | Accounting Concepts | Accounting Rules | JET Ledger & Cash Book | Trail balance, Adjustments Final accounts | Introduction to Tally Prime | Company Creation | Chart of Accounts | Inventory Master | Vouchers- Recording and Maintaining Accounting Transactions | Bill Wise Allocation | Banking | Reports Generation | Data Security **Level 2**

 Inventory Storage |Baintaining Batch | Price level | Additional Features In Tally Prime | Voucher Class Settings | Purchase Order -Quotation | Re-order level | Sales order- proforma invoice | Cost centre | profit centre management | Budget & scenario | sales invoice numbering | Debtors - creditors interest calculation | Manufacturing | Non-accounting vouchers and generating | printing reports | Forex conversion

#### **Level 3**

 GST introduction | Activating GST in Company | GST Purchase and Sales of Goods & Service | ITC and GST payments | Construction accounting | Live projects

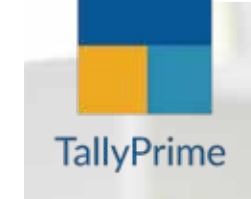

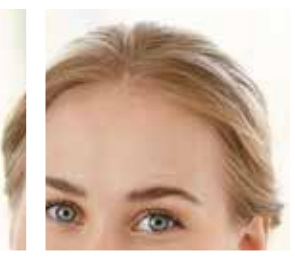

### **Accounting**

**Course Category:**

#### **Career options**

Accountant Tally Trainer Accounts Executive Tally support Executive Jr Accountant Office Staff Cum Accountant Accountant Cum Billing staff Accountant Cum Salesman

### GST Practitioner

#### **What do you learn ?**

- Basic Accounts
- Tally Prime
- **Advanced Excel**
- GST Return Filing

#### **Features**

Simulation software for Return filing Simulation software for Journal Entry Live projects

#### **Career options**

GST Practitioner Accountant

\*Terms and Conditions Apply

#### **Course Category: Accounting**

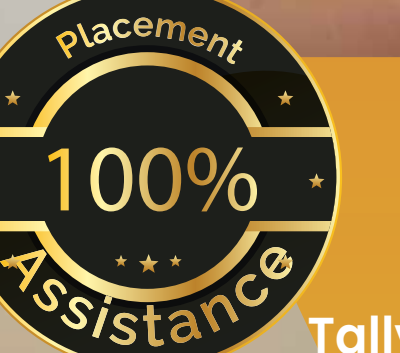

**Duration Normal Track: 4 Months Fast Track: 2 Months Certificate: Tally (C-apt, Govt of Kerala)**

#### **Course Name:**

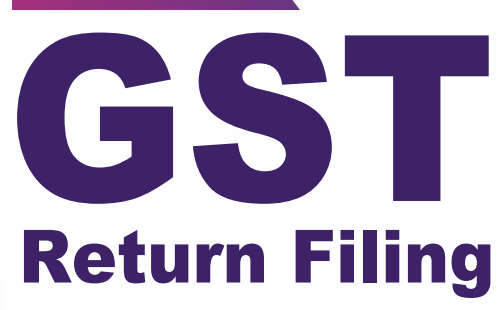

#### **What do you learn ?**

- Basic concepts
- Supply
- Composition scheme
- Forward charge and reverse charge mechanism
- Time of supply
- Place of Supply
- Value of supply
- Input tax credit
- General procedures
- E way bill
- GST accounting and GSTIN
- GST using Tally
- GST online filing

#### GST Consultant **Career option**

#### **Course Category: Accounting**

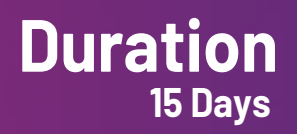

#### **What do you learn ? Career options**

- Microsoft Office 365  $\bullet$
- Basic Accounts  $\bullet$
- Tally Prime
- GCC VAT
- **QuickBooks**
- Advanced Excel  $\bullet$

Accountant Administrator Accounts Executive Accounts Manager Front Office Assistant **Cashier** Supervisor

Gulf

**Course Name:**

Accounting

**Duration Normal Track: 4 Months Fast Track: 2 Months**

**Course Category:** Accounting

**CENTRAL AND ARTISTS** 

## **Course Name:** QuickBooks.

**Course Category: Accounting** 

#### **What do you learn ?**

- Introduction And History Of Quickbooks Accounting  $\bullet$
- Features | Benefits | Online Quickbooks Accounts Setup
- Company creation | Customising Invoice
- Estimates | Cash memo
- Chart Of Accounts | Creation | Alteration
- Hide/Show Accounts | Import Of Chart Of Accounts
- Depreciation | Journal
- GST In Quickbooks | Rates
- Inventory Creation | Alteration | Import Of Inventory
- Customer Creation | Supplier Creation | Import  $\bullet$
- Purchase | purchase order | Debit Note  $\bullet$
- Sales | Credit Note
- Payment | Receipt
- Transfer | Additional Features
- TDS | Reports | Reports customisation
- Export Reports To Excel File
- Project

**Duration: 15 Days**

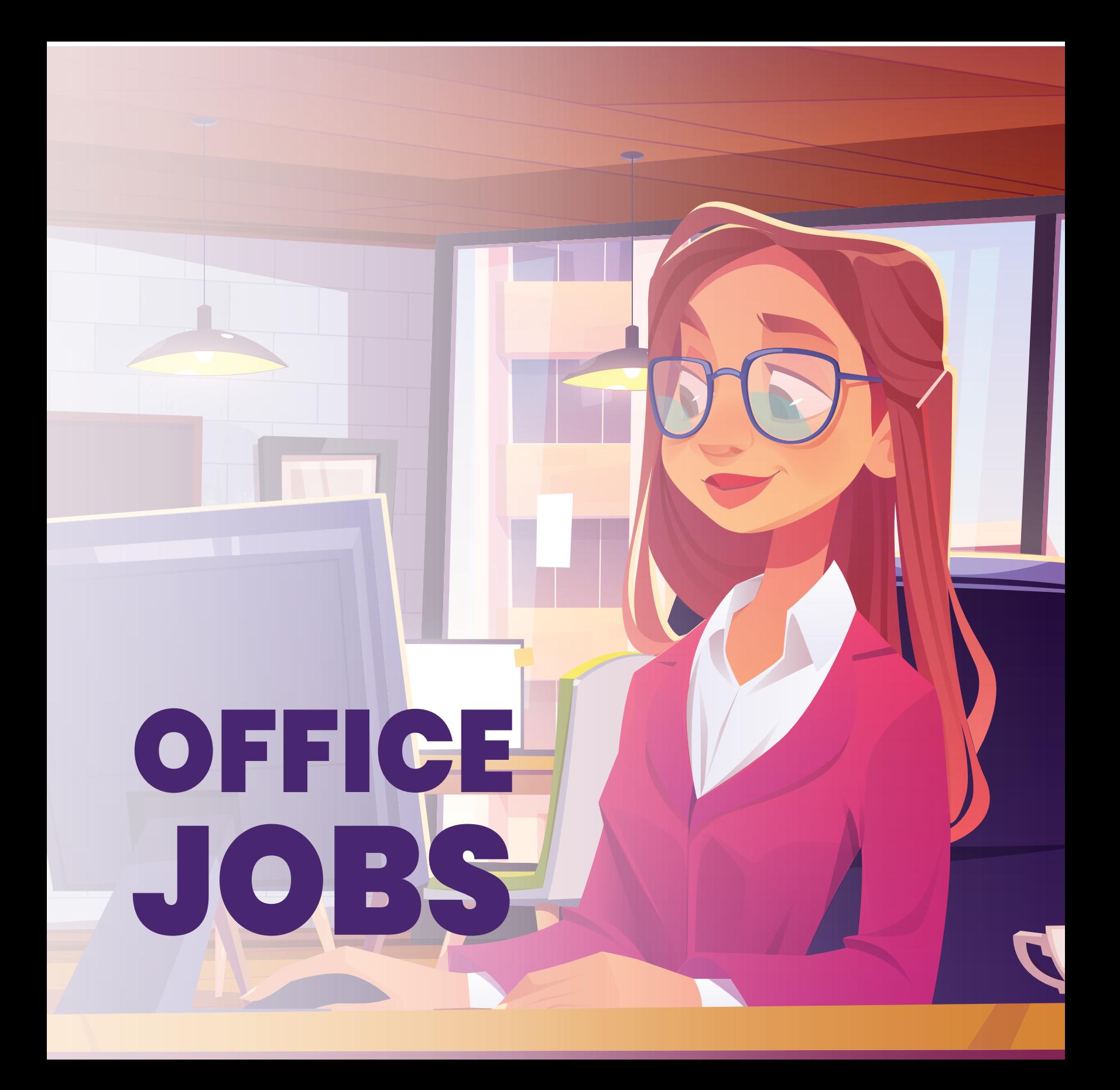

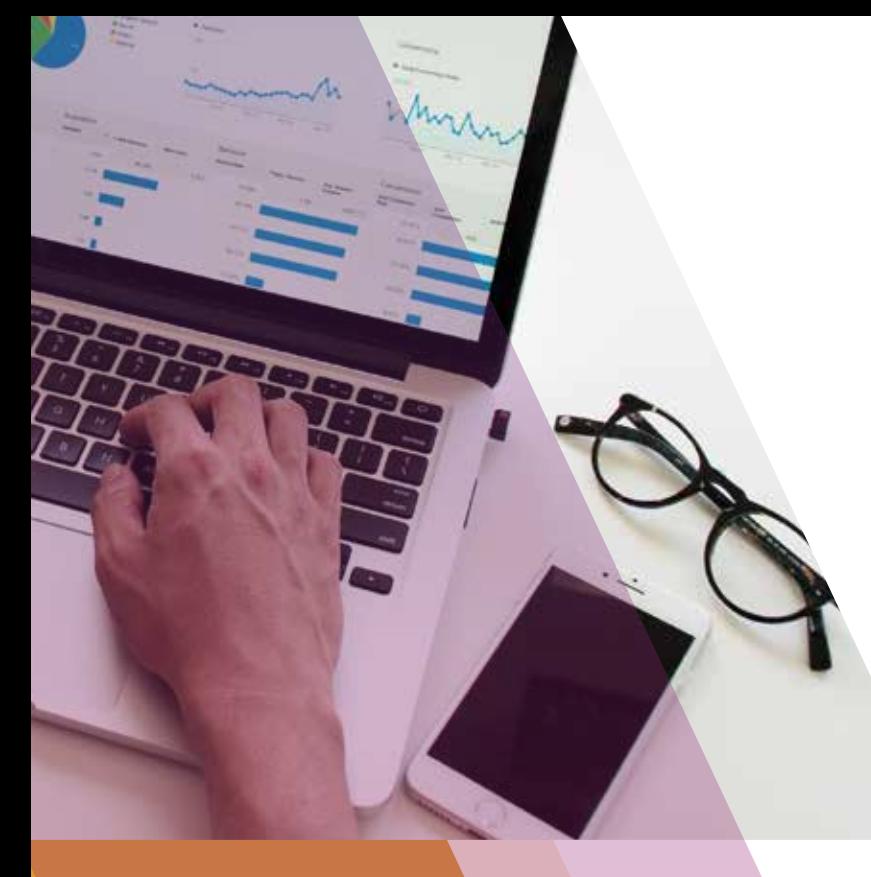

#### **Course Category: OFFICE JOBS**

#### **Career options**

Data Analyst MIS Executive Financial Analyst Market Research Analyst

#### **Course Name:**

## ADVANCED EXCEL

 Because of the unique features like Access to files anywhere, Secure cloud storage, Improved Communication Features, Automatic Upgrade and Centralized Collaboration, the companies switched to Office 365 and its powerful application Microsoft Excel.

 Here in **Skillspark**, students will get thorough practical knowledge even in Dashboard Creation. This practical knowledge will be an added advantage in getting a better job.

**LIVE** PROJECTS

**Duration: Normal Track: 25 Days Fast Track: 13 Days**

**MERIDIS ONG** \*Terms and Conditions Apply Conditions Apply

#### **Course Name:**

#### CCROM Certificate in Customer Relationship and Office Management

#### **Course Category: OFFICE JOBS**

#### **What do you learn ?**

- Life Skills
- **Business Computer Application**
- Basic Accounting
- Banking and Finance
- Office Management System
- Data Analysis and Management
- Marketing Management
- Office Administration

#### **Career options**

Office Administrator Administrative Associate CR Manager CR Executive Academic Coordinator HR Manager

**Qualification: Degree Pass or Failed Duration: Normal Track: 8 Months Fast Track: 4 Months**

To get placed in following Career options **CCROM** is the perfect Job Oriented Course for students with any Degree or academic background.

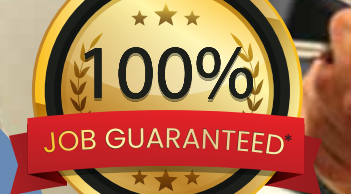

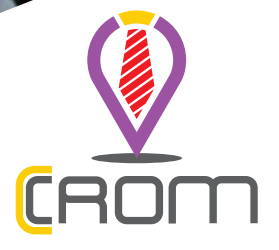

### $\sigma$  $\bigcirc$ DIGITAL MARKETING $\bullet$  $\overline{\bigcirc}$

 $\sqrt{}$ 

 $\bullet$ 

#### **Course Category: DIGITAL MARKETING**

#### **Career Options**

Mobile marketing Search engine optimization (SEO) Search engine marketing (SEM) Social media, E-commerce Email marketing Social Media Manager Content Manager Online/Display/Advertising Executive SEO Executive, SEO Manager Head of Affiliates/Online Partnerships Affiliates Executive Social media consultant Online Content Developer

### **MASTER IN DIGITAL MARKETING What do you learn ?**

- Fundamentals of Digital Marketing
- SEO
- Blogging
- Web Development
- Content writing
- Social media marketing
- Google AdWords
- Search Engine Marketing (SEM)
- YouTube marketing
- $\bullet$  PPC
- Competitor Analysis
- Google AdSense
- Google Analytics
- Google search console
- Local listing
- Mobile Ads
- Affiliated Marketing
- **Email marketing**

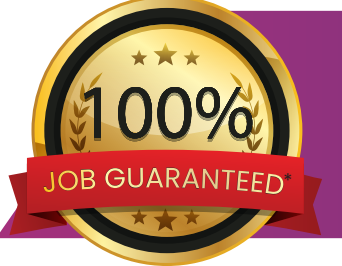

**Duration: Normal Track: 4 Months Fast Track: 2 Months**

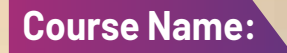

### EDIT EXPERT WITH DIGITAL MARKETING

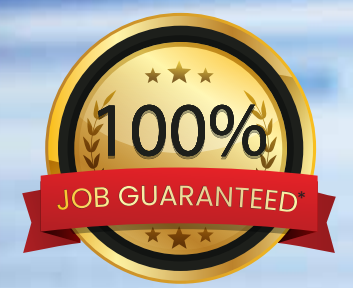

#### **Course Category: DIGITAL MARKETING**

#### **What do you learn ?**

- Adobe Photoshop
- Adobe Premiere
- Adobe After Effects
- Master in Digital Marketing

#### **Career Options**

Social Media Manager Graphic Designer Video Editor Motion Graphic Designer Editor Visual Infographic Artist

\*Terms and Conditions Apply

**Duration:** Normal Track: 8 Months Fast Track: 4 Months

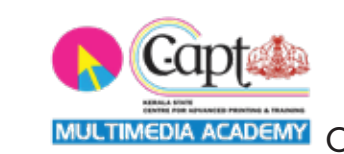

**Edit Expert** (**C-apt,**Govt. of Kerala) Course Completion Certificate **Certificate**

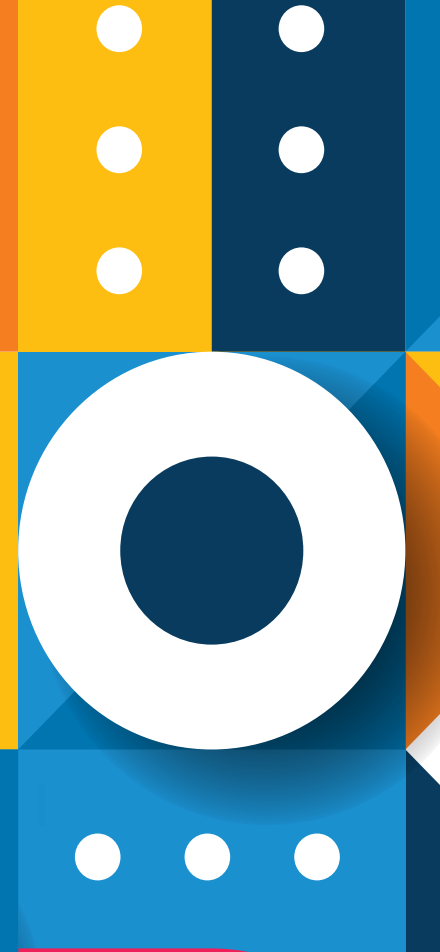

# **MULTIMEDIA COURSES**

#### **What do you learn ?**

- Getting Acquainted with Photoshop
- Basic Image Manipulation
- Color Basics
- Painting Tools
- Brush Settings
- **Making Selections**
- Filling and Stroking
- Layers
- Advanced Layers
- Text
- Drawina
- Using Channels and Masking
- Manipulating Images
- Getting to Know the Work Area
- Using Adobe Bridge
- **Basic Photo Corrections**
- Retouching and Repairing
- Working with Selections
- Layer Basics
- Masks and Channels
- Correcting and Enhancing Digital Photographs
- Typographic Design
- Vector Drawing Techniques
- Advanced Layer Techniques
- Vector Compositing
- Creating Links Within an Image
- Creating Rollover Web Visuals
- Animating GIF Images for the Web
- Producing and Printing Consistent Color

**Certificate Adobe Photoshop** (**C-apt** Govt. of Kerala)

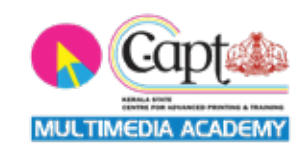

#### **Course Category: Multimedia**

#### **Course Name:**

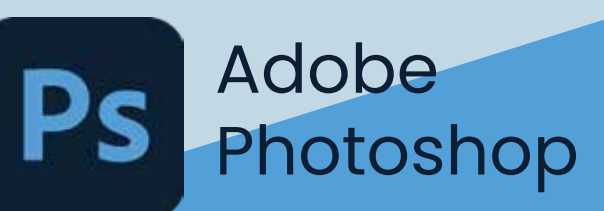

#### **Career options**

Graphic Designer Photo/ Image Editor Digital Painting Artist Matte Painting Artist Photo Album Designer

> **Duration 1 Month**

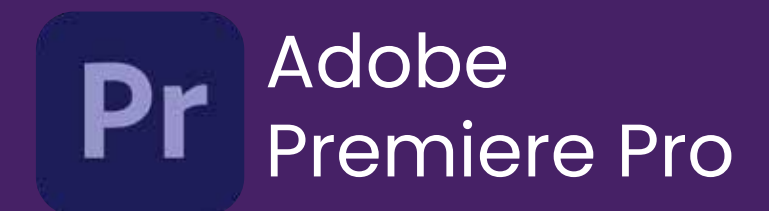

#### **What do you learn ?**

- Navigate Premiere Pro
- Create and open projects
- Work with files
- Import media into Premiere Pro
- Organize your media once it's imported
- Use the Timeline for video and audio tracks
- Edit tracks in the Timeline
- Create sequences and nested sequences
- Add motion to your clips
- Create and work with keyframes
- Add animation and other effects
- Add transitions
- Use the color-correction tools
- Sync clips from multiple cameras
- Add text, shape, and logo to your project
- Work with audio in the Audio Workspace
- Export media from Premiere Pro
- Create and edit closed captions
- **Live Project**

**Duration:** 1 Month

#### **Career options**

Presentation Specialist Video Editor Video Producer Visual Designer

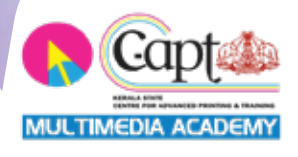

**Certificate Audio Video Editor** (**C-apt** Govt. of Kerala)

### **Course Category:**

#### **Course Name:**

### Autodesk **Maya**

Duration Normal Track: 3 Month Fast Track: 1.5 Months

#### **Certificate Maya Expert** (**C-apt,** Govt. of Kerala)

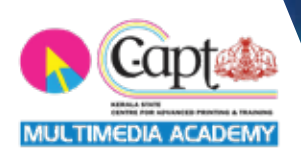

### **Multimedia** *Multimedia**Multimedia**Multimedia**Multimedia**Multimedia*

- Maya Modelling
- Rendering Overview
- Lighting
- Shadows
- Motion Blur
- OptiFX Techniques and Tips
- Rendering Performance
- General Animation
- Generalized Constraints
- Maya Fusion LE
- Organic Modeling
- Maya Artisan
- Dependency Graph
- Deformation Tools
- Dynamics
- Software Particle Rendering
- Hardware Rendering
- Maya Paint Effects using 3D studio Paint
- Character Animation
- Maya Cloth
- Maya Fur
- **Match Moving Using Maya Live**

#### **Career options**

Architectural Visualizer 3D Modeller 3D Concept Artist 3D Animator 3D Motion Capture Artist Character Artist Environment Artist

#### **Course Name:**

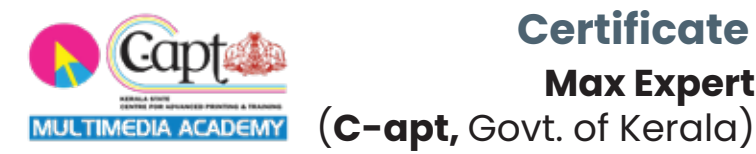

#### **Certificate**

**Max Expert**

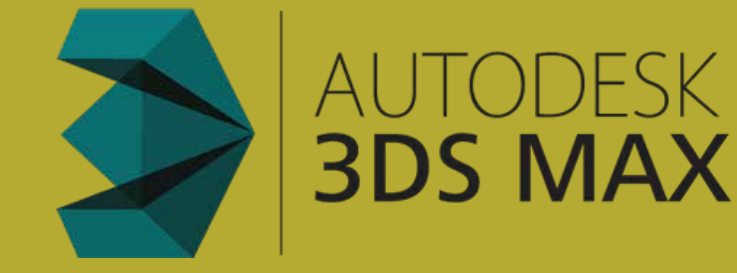

#### **Course Category: Multimedia**

#### **What do you learn ?**

- Introduction
- 3ds Max User Interface
- Scene Management
- **Modelling Essentials**
- Spline Modelling
- Polygon Modelling
- **Exercise Projects**
- Advanced Modelling & import files
- Material & Texture Fundamentals
- Lights | Camera & Rendering
- **•** Animation
- Final Projects

**Duration:** Normal Track: 2 Months Fast Track: 1 Month

#### **Course Name:**

#### Adobe After Effects

#### **What do you learn ?**

- Introduction to After Effects
- Workspaces
- **•** Sync Settings
- Projects and Compositions
- Importing Footage
- Working with Footage items
- Views and Previews
- Layers and Properties
- Camera & Lights
- **Animation and Key Frames**
- Work with Data-driven Animation
- Create Motion Graphics Templates
- Keyframe Interpolation
- Tracking
- Color
- Drawing | Painting | Paths
- Mask Tracking
- Text
- Transparency and Compositing
- Markers
- Memory | Storage| Performance
- Rendering and Exporting
- Expressions and Automation
- Student's Project
- Live project

#### **Duration Normal Trak: 2 Months Fast Track: 1 Month Certificate**:

Course Completion Certificate

#### **Career options**

**Motion Graphic Professional Visual Effects Artist After Effects Expert Visualizer Art Director Video Editor 2D and 3D Animator etc.**

> **Course Category: Multimedia**

#### **What do you learn ?**

Parametric Objects(i) Parametric Objects(ii)

- Parametric Objects(iii)
- Editable Objects
- Splines(i)
- Splines(ii)
- Rendering Splines(iii)
- Rendering Splines  $\bullet$
- Deformers(i)  $\bullet$
- Deformers(ii)
- Generators(i)
- Generators(ii)
- Generators(iii)
- Generators(iv)

**Lights Materials** 

- Animation(i)
- Animation(ii)
- Animation(iii)
- Dynamics (i)
- Dynamics (ii)
- Particles
- MoGraph(i)
- MoGraph(ii)
- Cameras
- Render
- Final Project

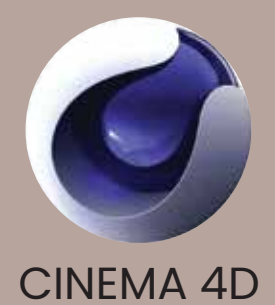

#### **Career options**

Motion Graphics Supervisor. 3D Designer / Modeler. Motion Graphic Designer.

#### **Course Category: Multimedia**

**Duration: Normal Track: 2 Months Fast Track: 1 Month**

**Certificate:** Course Completion Certificate

#### **What do you learn ?**

- **Introduction**
- **The Browser Window Elements**
- **The Viewer Window Elements**
- **The Timeline and Canvas Windows**
- **Editing in the timeline**
- **The Tools Palette in FCP**
- **Audio**
- **Advanced Editing**
- **Subclips and Markers**
- **Preferences & System Settings**
- **Capturing Footage**
- **High Definition 4K**
- **Transitions**
- **Filters**
- **Rendering & Realtime**
- **Multicam Editing**
- **Colour Correction in Final Cut Pro**
- **Final Cut Pro Titles and Graphics**
- **\* Keyframing & Compositing**
- **Output**

#### **Career options**

**Video Editor Film Editor Assistant Film Editor Non Liner Film Editor**

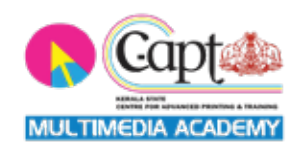

5

#### **Course Name:**

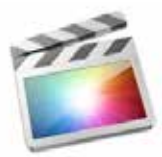

#### Final Cut Pro X Everything just changed in post.

#### **Course Category: Multimedia**

al glundu se,

**Duration: Normal Track: 1.5 Month Fast Track: 1 Month**

#### **Certificate: Final Cut Pro**

(**C-apt,** Govt. of Kerala)

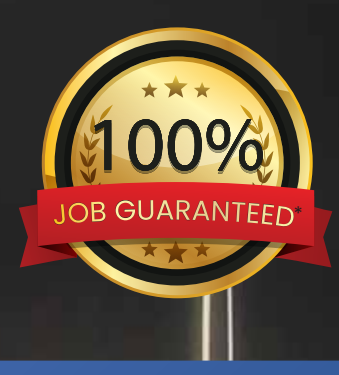

#### **Course Category: Multimedia**

**Course Name:**

#### **ADV: DIPLOMA IN GRAPHICS ANIMATION & VISUAL FX**

#### **What do you learn ?**

- Adobe Photoshop
- Coral Draw
- **Flash**
- **Dreamweaver**
- **HTML**
- Sound Forge
- 3ds Max
- Autodesk Maya  $\bullet$
- Adobe Premiere Pro
- Adobe After Effects
- **FCP**

#### **Career options**

Edit Expert Graphic Designer Image Editor Motion Graphics Artist Presentation Specialist 3d Artist Interior Designer Animator Television Studio News Editor Film Editor VFX Artist **Coptions**<br>
Designer<br>
ditor<br>
Fraphics Artist<br>
ation Specialist<br>
Designer<br>
or<br>
or<br>
st<br> **Certificate<br>
ADGAV(C-apt** Govt. of Kerala)

**Duration: Normal Track: 1.5 Year Fast Track: 8 Months Certificate** 

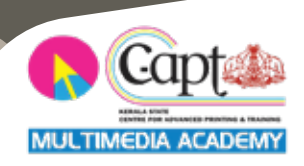

#### **Course Name:**

### EFX EXPERT

#### **What do you learn ?**

- Adobe Photoshop
- · Adobe Illustrator
- Adobe Premiere Pro
- Adobe After Effects
- Maya
- FCP
- Pre-production
- Final Project

#### **Career options**

3D Animator VFX Artist Digital Film Maker Video Editor Ad Film Maker Graphic Designer

\*Terms and Conditions Apply

**Duration:** Normal Track: 1 Year Fast Track: 6 Months

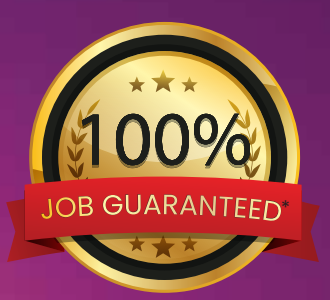

#### **Course Category: Multimedia**

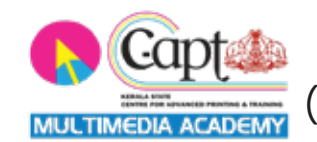

**EFX EXPERT** (**C-apt,** Govt. of Kerala)

### EDIT EXPERT WITH FCP

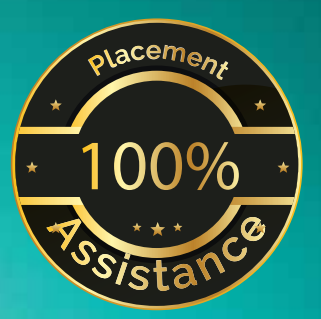

#### **What do you learn ?**

- **Adobe Photoshop**
- **FCP**
- **Adobe After Effects**

**Course Category: Multimedia** 

\*Terms and Conditions Apply

**Duration: Normal Track: 5 Months Fast Track: 3 Months**

#### **Certificate**

**Edit Expert** (**C-apt,** Govt. of Kerala)

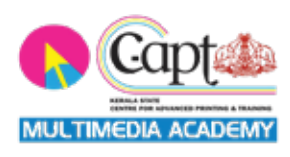

**Course Name:**

### **PROFESSIONAL IN 3D ANIMATION**

#### **What do you learn ?**

- **3ds Max**
- **Autodesk Maya**

#### **Career options**

**3D Animator Modeling Artist Visualizer**

**Certificate PROFESSIONAL IN 3D ANIMATION** (**C-apt,** Govt. of Kerala)

**Course Category: Multimedia** 

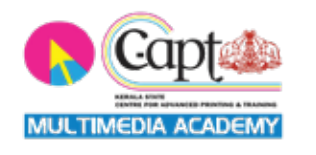

**Duration: Normal Track: 5 Months Fast Track: 3 Months**

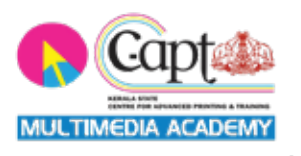

#### **Certificate EXPERT IN GRAPHIC DESIGNING** (**C-apt,** Govt. of Kerala)

**Course Category: Multimedia** 

#### **What do you learn ?**

**Adobe Photoshop Corel Draw**

**Career options**

**Graphic Designer Image Editor**

**Course Name:**

**EXPERT IN GRAPHIC DESIGNING**

**Duration: Normal Track: 2 Months Fast Track: 1 Month**

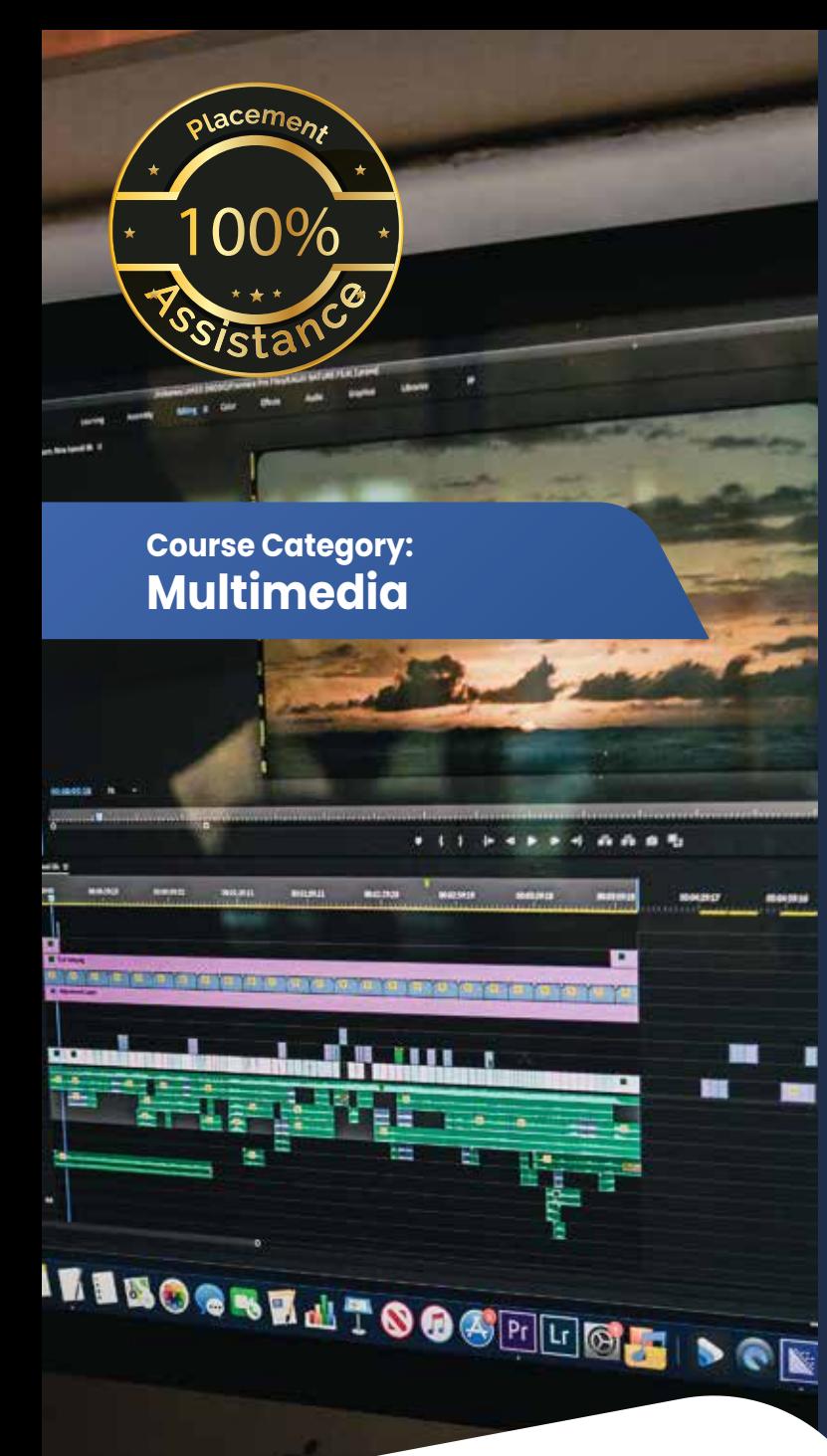

**Course Name:**

### **EDIT EXPERT**

#### **What do you learn ?**

- **Adobe Photoshop**
- **Adobe Premiere**
- **Adobe After Effects**

#### **Career options**

#### **Visual Editor (TV and Film Industry) Motion Graphics Artist (TV & Film Industry)**

\*Terms and Conditions Apply

**EDIT EXPERT** (**C-apt,** Govt. of Kerala)

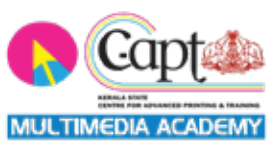

**Duration: Normal Track: 4 Months Fast Track: 2 Months**

### Capt to MULTIMEDIA ACADEMY

#### **Certificate**

**AUDIO – VIDEO EDITING (CAPT Govt. of Kerala)**

**Course Category: Multimedia** 

**Course Name:**

### **AUDIO – VIDEO EDITING**

#### **What do you learn ?**

**Sound Forge Adobe Premiere Pro Adobe After Effects**

#### **Career options**

**Video Editor**

**Duration 3 Months**

### Skillspar The Finishing School **SKI** THE FINISHING SCHOOL SKILLSPARK

#### **KOLLAM CENTRE**

SKILLSPARK THE FINISHING SCHOOL 2<sup>nd</sup> Floor, Amrithalakshmi Towers, Near RK sarees, Vadayattukotta Road, Kollam-691001 **Ph : 859 3040 111, 859 2035 111**

#### **TRIVANDRUM CENTRE**

SKILLSPARK THE FINISHING SCHOOL 1<sup>st</sup> Floor, Kailas Plaza building, Pattom Junction, Trivandrum- 695004 Ph : **859 2040 111, 859 2070 111**

Email: admissions.skillspark@gmail.com Website: www.skillspark.training

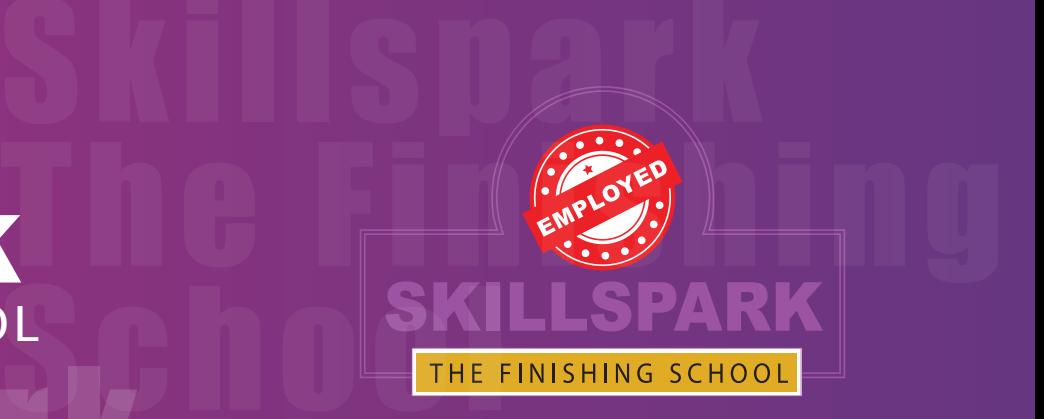